# **Wi Fi Setup File For Compaq 420**

**Victor M. Corman**

 **802.11 Wireless Networks: The Definitive Guide** Matthew S. Gast,2005-04-25 As we all know by now, wireless networks offer many advantages over fixed (or wired) networks. Foremost on that list is mobility, since going wireless frees you from the tether of an Ethernet cable at a desk. But that's just the tip of the cable-free iceberg. Wireless networks are also more flexible, faster and easier for you to use, and more affordable to deploy and maintain.The de facto standard for wireless networking is the 802.11 protocol, which includes Wi-Fi (the wireless standard known as 802.11b) and its faster cousin, 802.11g. With easy-to-install 802.11 network hardware available everywhere you turn, the choice seems simple, and many people dive into wireless computing with less thought and planning than they'd give to a wired network. But it's wise to be familiar with both the capabilities and risks associated with the 802.11 protocols. And 802.11 Wireless Networks: The Definitive Guide, 2nd Edition is the perfect place to start.This updated edition covers everything you'll ever need to know about wireless technology. Designed with the system administrator or serious home user in mind, it's a no-nonsense guide for setting up 802.11 on Windows and Linux. Among the wide range of topics covered are discussions on: deployment considerations network monitoring and performance tuning wireless security issues how to use and select access points network monitoring essentials wireless card configuration security issues unique to wireless networks With wireless technology, the advantages to its users are indeed plentiful. Companies no longer have to deal with the hassle and expense of wiring buildings, and households with several computers can avoid fights over who's online. And now, with 802.11 Wireless Networks: The Definitive Guide, 2nd Edition, you can integrate wireless technology into your current infrastructure with the utmost confidence.

 **Wireless Networking Technology** Stephen A. Rackley,2011-02-23 As the demand for higher bandwidth has lead to the development of increasingly complex wireless technologies, an understanding of both wireless networking technologies and radio frequency (RF) principles is essential for implementing high performance and cost effective wireless networks. Wireless Networking Technology clearly explains the latest wireless technologies, covering all scales of wireless networking from personal (PAN) through local area (LAN) to metropolitan (MAN). Building on a comprehensive review of the underlying technologies, this practical guide contains 'how to' implementation information, including a case study that looks at the specific requirements for a voice over wireless LAN application. This invaluable resource will give engineers and managers all the necessary knowledge to design, implement and operate high performance wireless networks. · Explore in detail wireless networking technologies and understand the concepts behind RF propagation. · Gain the knowledge and skills required to install, use and troubleshoot wireless networks. · Learn how to address the problems involved in implementing a wireless network, including the impact of signal propagation on operating range, equipment inter-operability problems and many more. · Maximise the efficiency and security of your wireless network.

 **PC Mag** ,1999-08 PCMag.com is a leading authority on technology, delivering Labs-based, independent reviews of the latest products and services. Our expert industry analysis and practical solutions help you make better buying decisions and get more from technology.

 **The Wireless Networking Starter Kit** Adam C. Engst,Glenn Fleishman,2003 For readers ready to embrace the freedom of wireless, this is the place to start. In these pages they'll learn first about the underpinnings of wireless technology and network basics before getting down to the real business at hand: setting up, configuring, and maintaining a wireless network. Step-by-step instructions delivered in easily digestible chunks make it easy to get a network humming.

 Home Networking Bible Sue Plumley,2004-07-30 Everything you need to know to set up a home network Is a home network for you? This comprehensive guide coverseverything from deciding what type of network meets your needs tosetting up the hardware and software, connecting differentoperating systems, installing the necessary applications, managingthe network, and even adding home entertainment devices. Fullyupdated with new material on all the latest systems and methods,it's just what you need to set up your network and keep it runningsafely and successfully. Inside, you'll find complete coverage of home networking \* Compare the advantages and disadvantages of wired and wirelessnetworks \* Understand how to choose between workgroup and client/servernetworking \* Learn how to install and set up cables and routers and how toinstall and configure networking software \* Share files, printers, and a single Internet connection \* Back up files and secure your network \* Set up your own home intranet and understand the technologiesinvolved in creating a Web page \* Manage your network and learn to use tools for locating andrepairing problems \* Expand your home network to include your digital camera, scanner,TV, sound system, and even game consoles \* Explore SmartHome technology that allows you to automate varioushousehold functions \* Investigate how your network can enable telecommuting and otherremote access capabilities

 Windows? 2000 Secrets? Brian Livingston,Bruce Brown,Bruce Kratofil,2000-02-29 Windows 2000 Secrets is the ultimate resource guide for accessing hidden techniques and undocumented features within Windows 2000. With over 800 pages, plus a bonus CD-ROM on how to boost productivity within this revolutionary new operating system, Windows 2000 Secrets provides eye-opening step-by-step procedures, insider advice, and time saving to help the advanced user address the following topics. . . Dual-boot systems Plug-and-play Power management features Internet connectivity Advanced control panel techniques Security and performance management with MMC sanp-ins Connecting to a Windows, UNIX, or Novell network

 **Windows 8: Out of the Box** Mike Halsey,2012-10-01 Get a real feel for Windows 8 with a wealth of tips in this step-by-step guide. After using Windows 7 or XP, learning Microsoft's latest operating system takes some adjustment. Never fear. Windows expert Mike Halsey starts with the basics and then takes you through the trickier parts of Microsoft's latest operating system. You'll quickly learn how to make the most of Windows 8 for work and entertainment, whether you use a touchscreen tablet, a laptop, or a PC with a keyboard and mouse. Easily navigate the intuitive Windows 8 interface Use email and the Internet—and keep your family safe Share files online or with other devices in your home Download and use all kinds of of apps and programs Watch movies and listen to music Import, view, and edit your own photos and videos Learn how to use extra hardware and older software Use expert tips to keep computer running smoothly Discover cool stuff that makes computer use really easy **Understanding the Linux Kernel** Daniel Pierre Bovet,Marco Cesati,2002 To thoroughly understand what makes Linux tick and why it's so efficient, you need to delve deep into the heart of the operating system--into the Linux kernel itself. The kernel is Linux--in the case of the Linux operating system, it's the only bit of software to which the term Linux applies. The kernel handles all the requests or completed I/O operations and determines which programs will share its processing time, and in what order. Responsible for the sophisticated memory management of the whole system, the Linux kernel is the force behind the legendary Linux efficiency. The new edition of Understanding the Linux Kernel takes you on a guided tour through the most significant data structures, many algorithms, and programming tricks used in the kernel. Probing beyond the superficial features, the authors offer valuable insights to people who want to know how things really work inside their machine. Relevant segments of code are dissected and discussed line by line. The book covers more than just the functioning of the code, it explains the theoretical underpinnings for why Linux does things the way it does. The new edition of the book has been updated to cover version 2.4 of the kernel, which is quite different from version 2.2: the virtual memory system is entirely new, support for multiprocessor systems is improved, and whole new classes of hardware devices have been added. The authors explore each new feature in detail. Other topics in the book include: Memory management including file buffering, process swapping, and Direct memory Access (DMA) The Virtual Filesystem and the Second Extended Filesystem Process creation and scheduling Signals, interrupts, and the essential interfaces to device drivers Timing Synchronization in the kernel Interprocess Communication (IPC) Program execution Understanding the Linux Kernel, Second Edition will acquaint you with all the inner workings of Linux, but is more than just an academic exercise. You'll learn what conditions bring out Linux's best performance, and you'll see how it meets the challenge of providing good system response during process scheduling, file access, and memory management in a wide variety of environments. If knowledge is power, then this book will help you make the most of your Linux system.

 *InfoWorld* ,1995-01-09 InfoWorld is targeted to Senior IT professionals. Content is segmented into Channels and Topic Centers. InfoWorld also celebrates people, companies, and projects.

#### *STRUCTURED COMPUTER ORGANIZATION* ,1996

 Computer Structure and Logic Dave Prowse,Mark Edward Soper,Scott Mueller,2011-01-25 Computer Structure and Logic Pearson Certification Team The place to start your computer career! Learn about computers and networks from the ground up! Learn about computers and networks from the ground up! Your first step toward certifications from CompTIA, Microsoft, or Cisco... absolutely no experience necessary! Explains every part of your computer and shows how each part works together Teaches simple troubleshooting and repair techniques Packed with real-world examples and case studies Master the basics and build your strong foundation for success! I/O: How information gets into and out of computers Motherboards and buses: How your computer's parts are connected CPU: How your computer's "brain" works—and how to install and troubleshoot it Memory and storage: The types you need and how to install them Bootup: How your computer starts, what can go wrong, and how to fix it Operating systems: The basics of Windows, Mac OS X, and Linux Basic security: Protecting your data, connections, and computer Troubleshooting: The tools and methods every good PC technician must know Networks and the Internet: How they work, how they communicate, and how to connect to them Test your knowledge, gain confidence, and succeed! More than 150 questions, with clear explanations of every answer!

 Linux For Dummies Richard Blum,2009-07-17 One of the fastest ways to learn Linux is with this perennial favorite Eight previous top-selling editions of Linux For Dummies can't be wrong. If you've been wanting to migrate to Linux, this book is the best way to get there. Written in easy-to-follow, everyday terms, Linux For Dummies 9th Edition gets you started by concentrating on two distributions of Linux that beginners love: the Ubuntu LiveCD distribution and the gOS Linux distribution, which comes pre-installed on Everex computers. The book also covers the full Fedora distribution. Linux is an open-source operating system and a low-cost or free alternative to Microsoft Windows; of numerous distributions of Linux, this book covers Ubuntu Linux, Fedora Core Linux, and gOS Linux, and includes them on the DVD. Install new open source software via Synaptic or RPM package managers Use free software to browse the Web, listen to music, read e-mail, edit photos, and even run Windows in a virtualized environment Get acquainted with the Linux command line If you want to get a solid foundation in Linux, this popular, accessible book is for you. Note: CD-ROM/DVD and other supplementary materials are not included as part of eBook file.

 Wi-Foo Andrew A. Vladimirov,Konstantin V. Gavrilenko,Andrei A. Mikhailovsky,2004 The definitive guide to penetrating and defending wireless networks. Straight from the field, this is the definitive guide to hacking wireless networks. Authored by worldrenowned wireless security auditors, this hands-on, practical guide covers everything you need to attack -- or protect -- any wireless network. The authors introduce the 'battlefield,' exposing today's 'wide open' 802.11 wireless networks and their attackers. One step at a time, you'll master the attacker's entire arsenal of hardware and software tools: crucial knowledge for crackers and auditors alike. Next, you'll learn systematic countermeasures for building hardened wireless 'citadels''including cryptography-based techniques, authentication, wireless VPNs, intrusion detection, and more. Coverage includes: Step-by-step walkthroughs and explanations of typical attacks Building wireless hacking/auditing toolkit: detailed recommendations, ranging from discovery tools to chipsets and antennas Wardriving: network mapping and site surveying Potential weaknesses in current and emerging standards, including 802.11i, PPTP, and IPSec Implementing strong, multilayered defenses Wireless IDS: why attackers aren't as untraceable as they think Wireless hacking and the law: what's legal, what isn't If you're a hacker or security auditor, this book will get you in. If you're a netadmin, sysadmin, consultant, or home user, it will keep everyone else out.

 Hack the Stack Michael Gregg,Stephen Watkins,George Mays,Chris Ries,Ronald M. Bandes,Brandon Franklin,2006-11-06 This book looks at network security in a new and refreshing way. It guides readers step-by-step through the stack -- the seven layers of a network. Each chapter focuses on one layer of the stack along with the attacks, vulnerabilities, and exploits that can be found at that layer. The book even includes a chapter on the mythical eighth layer: The people layer. This book is designed to offer readers a deeper understanding of many common vulnerabilities and the ways in which attacker's exploit, manipulate, misuse, and abuse protocols and applications. The authors guide the readers through this process by using tools such as Ethereal (sniffer) and Snort (IDS). The sniffer is used to help readers understand how the protocols should work and what the various attacks are doing to break them. IDS is used to demonstrate the format of specific signatures and provide the reader with the skills needed to recognize and detect attacks when they occur. What makes this book unique is that it presents the material in a layer by layer approach which offers the readers a way to learn about exploits in a manner similar to which they most likely originally learned networking. This methodology makes this book a useful tool to not only security professionals but also for networking professionals, application programmers, and others. All of the primary protocols such as IP, ICMP, TCP are discussed but each from a security perspective. The authors convey the mindset of the attacker by examining how seemingly small flaws are often the catalyst of potential threats. The book considers the general kinds of things that may be monitored that would have alerted users of an attack. \* Remember being a child and wanting to take something apart, like a phone, to see how it worked? This book is for you then as it details how specific hacker tools and techniques accomplish the things they do. \* This book will not only give you knowledge of security tools but will provide you the ability to design more robust security solutions \* Anyone can tell you what a tool does but this book shows you how the tool works

 **Zero to One** Peter Thiel,Blake Masters,2014-09-16 #1 NEW YORK TIMES BESTSELLER • "This book delivers completely new and refreshing ideas on how to create value in the world."—Mark Zuckerberg, CEO of Meta "Peter Thiel has built multiple breakthrough companies, and Zero to One shows how."—Elon Musk, CEO of SpaceX and Tesla The great secret of our time is that there are still uncharted frontiers to explore and new inventions to create. In Zero to One, legendary entrepreneur and investor Peter Thiel shows how we can find singular ways to create those new things. Thiel begins with the contrarian premise that we live in an age of technological stagnation, even if we're too distracted by shiny mobile devices to notice. Information technology has improved rapidly, but there is no reason why progress should be limited to computers or Silicon Valley. Progress can be achieved in any industry or area of business. It comes from the most important skill that every leader must master: learning to think for yourself. Doing what someone else already knows how to do takes the world from 1 to n, adding more of something familiar. But when you do something new, you go from 0 to 1. The next Bill Gates will not build an operating system. The next Larry Page or Sergey Brin won't make a search engine. Tomorrow's champions will not win by competing ruthlessly in today's marketplace. They will escape competition altogether, because their businesses will be unique. Zero to One presents at once an optimistic view of the future of progress in America and a new way of thinking about innovation: it starts by learning to ask the questions that lead you to find value in unexpected places.

 **Intellectual Property and the National Information Infrastructure** United States. Information Infrastructure Task Force. Working Group on Intellectual Property Rights,Bruce A. Lehman,1995 This now famous White Paper provides rules for our digital highway.Ó Examines each of the major areas of intellectual property law, focusing primarily on copyright law & its application & effectiveness, especially subject matter & scope of protection, copyright ownership, term of protection, exclusive rights, limitations on exclusive rights, copyright infringement. Holds Internet service providers legally accountable for copyright & other infringements by their users. Judges are beginning to use this document to form case law.

*Windows 10 For Dummies* Andy Rathbone,2015-08-10 Illustrates the new features of Windows 10.

 *Man-made Fibres; Production, Consumption and Capacity* Organisation for Economic Co-operation and Development,1969 *PC Mag* ,1996-01-23 PCMag.com is a leading authority on technology, delivering Labs-based, independent reviews of the latest products and services. Our expert industry analysis and practical solutions help you make better buying decisions and get more from technology.

 *PC Mag* ,1996-01-09 PCMag.com is a leading authority on technology, delivering Labs-based, independent reviews of the latest products and services. Our expert industry analysis and practical solutions help you make better buying decisions and get more from technology.

Immerse yourself in heartwarming tales of love and emotion with Explore Love with is touching creation, **Wi Fi Setup File For Compaq 420**. This emotionally charged ebook, available for download in a PDF format (Download in PDF: \*), is a celebration of love in all its forms. Download now and let the warmth of these stories envelop your heart.

# **Table of Contents Wi Fi Setup File For Compaq 420**

- 1. Understanding the eBook Wi Fi Setup File For Compaq 420
	- The Rise of Digital Reading Wi Fi Setup File For Compaq 420
	- Advantages of eBooks Over Traditional Books
- 2. Identifying Wi Fi Setup File For Compaq 420
	- Exploring Different Genres
	- Considering Fiction vs. Non-Fiction
	- Determining Your Reading Goals
- 3. Choosing the Right eBook Platform
	- Popular eBook Platforms
		- Features to Look for in an Wi Fi Setup File For Compaq 420
		- User-Friendly Interface
- 4. Exploring eBook Recommendations from Wi Fi Setup File For Compaq 420
	- Personalized Recommendations
	- Wi Fi Setup File For Compaq 420 User Reviews and Ratings
	- Wi Fi Setup File For Compaq 420 and Bestseller Lists
- 5. Accessing Wi Fi Setup File For Compaq 420 Free and Paid eBooks
	- Wi Fi Setup File For Compaq 420 Public Domain eBooks
	- Wi Fi Setup File For Compaq 420 eBook Subscription Services
	- Wi Fi Setup File For Compaq 420 Budget-Friendly Options
- 6. Navigating Wi Fi Setup File For Compaq 420 eBook Formats
	- ePub, PDF, MOBI, and More

- Wi Fi Setup File For Compaq 420 Compatibility with Devices
- Wi Fi Setup File For Compaq 420 Enhanced eBook Features
- 7. Enhancing Your Reading Experience
	- Adjustable Fonts and Text Sizes of Wi Fi Setup File For Compaq 420
	- Highlighting and Note-Taking Wi Fi Setup File For Compaq 420
	- o Interactive Elements Wi Fi Setup File For Compaq 420
- 8. Staying Engaged with Wi Fi Setup File For Compaq 420
	- Joining Online Reading

Communities

- Participating in Virtual Book Clubs
- Following Authors and Publishers Wi Fi Setup File For Compaq 420
- 9. Balancing eBooks and Physical Books Wi Fi Setup File For Compaq 420
	- Benefits of a Digital Library
	- Creating a Diverse Reading Collection Wi Fi Setup File For Compaq 420
- 10. Overcoming Reading Challenges
	- Dealing with Digital Eye Strain
	- Minimizing Distractions
	- Managing Screen Time
- 11. Cultivating a Reading Routine Wi Fi Setup File For Compaq 420
	- Setting Reading Goals Wi Fi Setup File For Compaq 420
	- Carving Out Dedicated Reading Time
- 12. Sourcing Reliable Information of Wi Fi Setup File For Compaq 420
	- Fact-Checking eBook Content of Wi Fi Setup File For Compaq 420
	- Distinguishing Credible Sources
- 13. Promoting Lifelong Learning
	- Utilizing eBooks for Skill Development
	- Exploring Educational eBooks
- 14. Embracing eBook Trends
	- **Integration of Multimedia** Elements
	- Interactive and Gamified eBooks

# **Wi Fi Setup File For Compaq 420 Introduction**

In the digital age, access to information has become easier than ever before. The ability to download Wi Fi Setup File For Compaq 420 has revolutionized the way we consume written content. Whether you are a student looking for course material, an avid reader searching for your next favorite book, or a professional seeking research papers, the option to download Wi Fi Setup File For Compaq 420 has opened up a world of possibilities. Downloading Wi Fi Setup File For Compaq 420 provides numerous advantages over physical copies of books and documents. Firstly, it is incredibly convenient. Gone are the days of carrying around heavy textbooks or bulky folders filled with papers. With the click of a button, you can

gain immediate access to valuable resources on any device. This convenience allows for efficient studying, researching, and reading on the go. Moreover, the costeffective nature of downloading Wi Fi Setup File For Compaq 420 has democratized knowledge. Traditional books and academic journals can be expensive, making it difficult for individuals with limited financial resources to access information. By offering free PDF downloads, publishers and authors are enabling a wider audience to benefit from their work. This inclusivity promotes equal opportunities for learning and personal growth. There are numerous websites and platforms where individuals can download Wi Fi Setup File For Compaq 420. These websites range from academic databases offering research papers and journals to online libraries with an expansive collection of books from various genres. Many authors and publishers also upload their work to specific websites, granting readers access to their content without any charge. These platforms not only provide access to existing literature but also serve as an excellent platform for undiscovered authors to share their work with the world. However, it is essential to be cautious while downloading Wi Fi Setup File For Compaq 420. Some websites may offer pirated or illegally obtained copies of copyrighted material. Engaging in such activities not only violates copyright laws but also undermines the efforts of authors, publishers, and researchers. To ensure ethical downloading, it is advisable to utilize reputable websites that prioritize the legal distribution of content. When downloading Wi Fi Setup File For Compaq 420, users should also consider the potential security risks associated with online platforms. Malicious actors may exploit vulnerabilities in unprotected websites to distribute malware or steal personal information. To protect themselves, individuals should ensure their devices have reliable antivirus software installed and validate the legitimacy of the websites they are downloading from. In conclusion, the ability to download Wi Fi Setup File For Compaq 420 has transformed the way we access information. With the convenience, costeffectiveness, and accessibility it offers, free PDF downloads have become a popular choice for students, researchers,

and book lovers worldwide. However, it is crucial to engage in ethical downloading practices and prioritize personal security when utilizing online platforms. By doing so, individuals can make the most of the vast array of free PDF resources available and embark on a journey of continuous learning and intellectual growth.

## **FAQs About Wi Fi Setup File For Compaq 420 Books**

- 1. Where can I buy Wi Fi Setup File For Compaq 420 books? Bookstores: Physical bookstores like Barnes & Noble, Waterstones, and independent local stores. Online Retailers: Amazon, Book Depository, and various online bookstores offer a wide range of books in physical and digital formats.
- 2. What are the different book formats available? Hardcover: Sturdy and durable, usually more expensive. Paperback: Cheaper, lighter, and more portable than hardcovers. Ebooks: Digital books available for ereaders like Kindle or software like Apple Books, Kindle, and Google Play Books.
- 3. How do I choose a Wi Fi Setup File For Compaq 420 book to read? Genres: Consider the genre you enjoy (fiction, non-fiction, mystery, sci-fi, etc.). Recommendations: Ask friends, join book clubs, or explore online reviews and recommendations. Author: If you like a particular author, you might enjoy more of their work.
- 4. How do I take care of Wi Fi Setup File For Compaq 420 books? Storage: Keep them away from direct sunlight and in a dry environment. Handling: Avoid folding pages, use bookmarks, and handle them with clean hands. Cleaning: Gently dust the covers and pages occasionally.
- 5. Can I borrow books without buying them? Public Libraries: Local libraries offer a wide range of books for borrowing. Book Swaps: Community book exchanges or online platforms where people exchange books.
- 6. How can I track my reading progress

or manage my book collection? Book Tracking Apps: Goodreads, LibraryThing, and Book Catalogue are popular apps for tracking your reading progress and managing book collections. Spreadsheets: You can create your own spreadsheet to track books read, ratings, and other details.

7. What are Wi Fi Setup File For Compaq 420 audiobooks, and where can I find them? Audiobooks: Audio recordings of books, perfect for listening while commuting or multitasking. Platforms: Audible, LibriVox, and Google Play Books offer a wide selection of audiobooks.

- 8. How do I support authors or the book industry? Buy Books: Purchase books from authors or independent bookstores. Reviews: Leave reviews on platforms like Goodreads or Amazon. Promotion: Share your favorite books on social media or recommend them to friends.
- 9. Are there book clubs or reading communities I can join? Local Clubs: Check for local book clubs in libraries or community centers. Online Communities: Platforms like Goodreads have virtual book clubs and discussion groups.
- 10. Can I read Wi Fi Setup File For Compaq 420 books for free? Public Domain Books: Many classic books are available for free as theyre in the public domain. Free E-books: Some websites offer free e-books legally, like Project Gutenberg or Open Library.

## **Wi Fi Setup File For Compaq 420 :**

south park the stick of truth hikayesi türkçe altyazılı youtube - Feb 02 2022 may 9 2021 south park the stick of truth 2014 yılından itibaren piyasaya sürülen komedi dolu bir macera oyunudur tek oyunu özelliğinde olan bu strateji yabanlı oyunda yeni bri göreve amazon com customer reviews the secret art of stunt driving - Dec 12 2022 until now the world of stunt car driving has been a secret mark aisbett professional stunt driver reveals all the stunt driving inside information he s learned over the last 20 years in *south park the stick of truth İndir full türkçe torrent* - Jan 01 2022

*the secret art of stunt driving all the insider tricks of driving at* - Jun 18 2023 the secret art of stunt driving all the insider tricks of driving at the edge ebook aisbett mark amazon in kindle store **the art of intelligent driving youtube** - Mar 03 2022

bu videoda south park the stick of truth hikayesi south park the stick of truth türkçe yama kullanılarak yorumsuz türkçe oynanış ile türkçe altyazılı tüm oy *the secret art of stunt driving all the insider tricks of driving at* - Aug 08 2022 the secret art of stunt driving all the insider t 5 5 color were regularly denied stunt work for decades stuntwomen have faced institutional discrimination unequal pay and sexual **art of stunt on steam** - Apr 04 2022 sep 2 2007 when most of us learn to drive we are essentially taught the rules of the road the location of the pedals and nothing more learn the art of intelligent dr **the secret art of stunt driving all the insider tricks of driving** - Jun 06 2022 the secret art of stunt driving all the insider tricks of driving at the edge english edition by mark aisbett secret art of stunt driving is a step by step guide that will give you a real

*the secret art of stunt driving all the insider tricks* - Aug 20 2023 buy the secret art of stunt driving all the insider tricks of driving at the edge 1st by mark aisbett isbn 9780968486511 from amazon s book store everyday low prices and free

## **the secret art of stunt driving all the insider tricks of driving at** - May 17 2023

this book walks you through everything it takes to execute all the slides with precision and safety mark aisbett professionally teaches you how to do each and every slide and drift you see in the secret art of stunt driving all the insider tricks - Apr 16 2023 the secret art of stunt driving all the insider tricks of driving at the edge softcover isbn 10 0968486517 isbn 13 9780968486511 lifedrivers inc over 200 photos how to

**the secret art of stunt driving all the insider t download only** - Jul 07 2022 20 mind blowing stunt driving videos popular mechanics hey let s go to stunt school home wings and slicks daniel craig s stunt driver on the best robb report the secret art of stunt

**the secret art of stunt driving all the insider tricks of driving at** - Nov 11 2022

214 pages paperback first published january 12 2009 book details editions **the secret art of stunt driving all the insider tricks of driving** - May 05 2022 art of stunt is a third person physics sandbox destruction game in which you control a stuntman as he completes thrilling stunts in a variety of scenes the rules of the game are simple just **the secret art of stunt driving all the**

**insider tricks of driving at** - Feb 14 2023

mark aisbett stunt dude par excellence in the words of linda richards of january magazine is giving away the secrets of stunt driving in his newest book the secret art of stunt driving

## **the secret art of stunt driving all the insider tricks of driving at** - Mar 15 2023

the secret art of stunt driving all the insider tricks of driving at the edge mark aisbett 9780968486511 books amazon ca read pdf the secret art of stunt driving all the insider - Sep 09 2022

mark aisbett professionally teaches you how to do each and every slide and drift you see in film correctly 45 s 90 s 180 s reverse 180 s and 360 s it starts with laying what he calls a **the secret art of stunt driving all the insider tricks of driving at** - Oct 10 2022

step by step this book walks you through everything it takes to execute all the slides with precision and safety mark aisbett professionally teaches you how to do each and every slide

*the secret art of stunt driving all the insider tricks of driving at* - Jan 13 2023 find helpful customer reviews and review ratings for the secret art of stunt driving all the insider tricks of driving at the edge at amazon com read honest and unbiased

#### product

**the secret art of stunt driving all the insider tricks of** - Sep 21 2023 jan 12 2009 this book will give all drivers whether they are a novice or already have some experience with stunt performing a deeper understanding of all the aspects of stunt driving

**the secret art of stunt driving all the insider tricks of driving at** - Jul 19 2023 the secret art of stunt driving all the insider tricks of driving at the edge mark aisbett amazon in books

**war and peace oxford world s classics hardback collection** - Oct 18 2023 web buy war and peace oxford world s classics hardback collection reissue by tolstoy leo mandelker amy maude louise and aylmer isbn 9780198800545 from amazon s book store everyday low prices and free delivery on eligible orders **war and peace oxford world s classics** - Sep 17 2023

web war and peace published on by oxford university press if life could write it would write like tolstoy isaac babel tolstoy s epic masterpiece intertwines the lives of private and public individuals during the time of the napoleonic wars and the french invasion of russia

war and peace oxford world s classics hardback collection - May 01 2022 web tolstoy s epic masterpiece intertwines the lives of private and public individuals during the time of the napoleonic wars and the french invasion of russia in this definitive maude translation tolstoy s genius and the power of his prose are made newly available to the contemporary reader

### war and peace oxford world s classics hardcovers - Aug 16 2023

web oct 28 2010 published to coincide with the centenary of tolstoy s death here is an exciting new edition of one of the great literary works of world literature tolstoy s epic masterpiece captures with unprecedented immediacy the broad sweep of life during the napoleonic wars and the brutal invasion of russia **war and peace oxford world s classics hardback collection** - May 13 2023 web isbn 13 9780198800545 war and peace oxford world s classics hardback collection hardcover tolstoy leo mandelker amy 4 15 avg rating 318 970 ratings by goodreads hardcover isbn 10 0198800541isbn 13 9780198800545 hardcover november 28 2017 amazon com - Jul 03 2022 web nov 28 2017 war and peace oxford world s classics hardback collection hardcover november 28 2017 by leo tolstoy author amy mandelker author louise and aylmer maude translator 0 more when peace protesters came face to face with the tories - Feb 27 2022 web 15 minutes ago ironically in her 7 november column questioning the motives of young peace protesters vine herself wrote that people can be played by far more cunning and ruthless propagandists than the ones *war and peace oxford world s classics amazon co uk* - Apr 12 2023

web greater than a historical chronicle war and peace is an affirmation of life itself a complete picture as a contemporary reviewer put it of everything in which people find their happiness and greatness their grief and humiliation oxford world s classics hardback collection war and peace - Jan 09 2023 web in addition this edition includes a new introduction by amy mandelker revised and expanded notes lists of fictional and historical characters a chronology of historical events five maps and tolstoy s essay some words about war and peace war and peace oxford world s classics hardback collection - Aug 04 2022 web balls and soirees alternate with councils of war and the machinations of statesmen and generals scenes of violent battles with everyday human passions in a work whose extraordinary imaginative power has never been surpassed war and peace oxford world s classics hardback collection - Nov 07 2022 web tolstoy s epic masterpiece intertwines the lives of private and public individuals during the time of the napoleonic wars and the french invasion of russia the fortunes of the rostovs and the bolkonskys of pierre natasha and andrei are intimately connected with the national history that is played out in parallel with their lives *war and peace oxford world s classics hardback collection* - Feb 10 2023 web review oxford university press recently added three of the most acclaimed czarist era novels to its classics hardback collection leo tolstoy s anna karenina and war and peace and fyodor dostoyevsky s crime and punishment each is a new translation prefaced lucidly by an acclaimed scholar in the field **war and peace oxford world s classics amazon com** - Jun 14 2023

web nov 10 2010 a new introduction by amy mandelker considers the novel s literary and historical context the nature of the work and tolstoy s artistic and philosophical aims new expanded notes provide historical background and identifications as well as insight into russian life and society *war and peace oxford world s classics hardback collection* - Sep 05 2022 web publisher oxford university press usa publication date november 28th 2017 pages 1392 language english series oxford world s classics hardback collection categories russian former soviet union wars conflicts napoleonic wars russian former soviet union related editions all kobo ebook february 26th 2009 13 14 **war and peace oxford world s classics hardback collection** - Jun 02 2022 web publisher oxford university press usa publication date november 28th 2017 pages 1392 language english series oxford world s classics hardback collection categories russian former soviet union wars conflicts napoleonic wars russian former soviet union related editions all paperback november 3rd 2017 26 99 **war and peace oxford world s classics amazon in** - Dec 08 2022 web amazon in buy war and peace oxford

world s classics book online at best prices in india on amazon in read war and peace oxford world s classics book reviews author details and more at amazon in free delivery on qualified orders

#### **oxford world s classics hardback collection war and peace by** - Mar 11 2023

web oxford world s classics hardback collection war and peace by leo tolstoi and amy mandelker 2017 hardcover 5 0 1 product rating greatbookprices1 270011 97 4 positive feedback price 23 38 free shipping est delivery wed sep 13 mon sep 18 returns 14 days returns buyer pays for return shipping condition brand new *war and peace oxford world s classics hardback collection* - Oct 06 2022 web war and peace oxford world s classics hardback collection by how customer reviews and ratings work positive reviews andy lowry the oxford world s classics edition truly great book poorly annotated read more 23 people found this helpful timely with putin s invasion of ukraine read more one person found this helpful sign in to filter reviews

**war and peace oxford world s classics hardback collection** - Jul 15 2023 web nov 28 2017 war and peace oxford world s classics hardback collection tolstoy s epic masterpiece intertwines the lives of private and public individuals during the time of the napoleonic wars and the french invasion of russia the fortunes of the rostovs and the bolkonskys of pierre natasha and andrei are intimately connected with the

**war and peace n e oxford world s classics paperback** - Mar 31 2022 web buy war and peace n e oxford world s classics by tolstoy leo mandelker amy maude louise and aylmer from amazon s fiction books store everyday low prices on a huge range of new releases and classic fiction

**administracion una perspectiva global 14 edicion koontz** - May 15 2022 web jueves 18 de agosto de 2016 administracion una perspectiva global 14 edicion koontz el objetivo de este libro es preparar a hombres y mujeres para una carrera gerencial emocionante desafiante y llena de recompensas

*administración una perspectiva global 11va edición harold koontz* - Nov 20 2022 web jun 11 2011 13 administración del cambio mediante el desarrollo de los administradores y de la organización conclusiones de la parte iv parte 5 dirección 14 factores humanos y motivación 15 liderazgo 16 comités equipos y toma grupal de decisiones 17 comunicación conclusiones de la parte v parte 6 control 18 sistemas y proceso de cap1 administracion una perspectiva global y empresarial koontz 14 edicion - Oct 20 2022 web robert l katz identificó tres tipos de habilidades de los administradores 2 a las que puede agre garse una cuarta la de diseñar soluciones cap1 administracion una perspectiva global y empresarial koontz 14 edicion universidad universidad adolfo ibáñez asignatura management

*7*

#### mgt103 202 documentos

**resumen cap 14 koontz pdf motivación motivacional scribd** - Mar 13 2022 web resumen del capitulo 14 del libro de administracion koontz by naxo95 1 in taxonomy v4 career growth leadership resumen del capitulo 14 del libro de administracion koontz derby senda sm black edition drd edition parts list www manualedereparatie info m0st1ted **harold koontz heinz weihrich mark cannice el solucionario** - Jan 23 2023 web administración por harold koontz heinz weihrich mark cannice isbn 13 9786071507594 edición 14va edición subtema administración archivo ebook idioma ebook en español descargar pdf descargar solucionario 4 3 valorar 8 461 descargas 9 comentarios compartir descripción

## **administracion una perspectiva global y empresarial 14 edi koontz** - Sep 30 2023

web administracion una perspectiva global y empresarial 14 edi koontz pdf administracion una perspectiva global y empresarial 14 edi koontz isaías guajardo academia edu academia edu no longer supports internet explorer koontz administracion una perspectiva global y empresarial - Feb 09 2022 web koontz administracion una perspectiva global y empresarial koontz administracion una perspectiva global y empresarial fiorela elizabeth gonz lez horna see full pdf download pdf see full pdf download pdf related papers una perspectiva global y empresarial mark cannice 14ª edición

*administracion koontz 14 edicion programma syriza gr* - Jun 15 2022 web administracion koontz 14 edicion 1 administracion koontz 14 edicion el gerente efectivo los fundamentos de la administración el trabajo en equipo y el liderazgo skills of an effective administrator cómo crear y hacer funcionar una empresa los recursos humanos en la empresa un enfoque directivo administración 1 gestión de planes y

libro administracion de harold koontz edicion 14 - Aug 18 2022

web puede descargar versiones en pdf de la guía los manuales de usuario y libros electrónicos sobre libro administracion de harold koontz edicion 14 también se puede encontrar y descargar de forma gratuita un manual en línea gratis avisos con

principiante e intermedio descargas de documentación puede descargar archivos pdf o doc y ppt

tarea 3 unidad 2 clase administracion unah libro harold koontz 14 edicion - Jul 17 2022 web tarea 3 unidad 2 clase administracion unah libro harold koontz 14 edicion universidad nacional studocu toma de decisiones incluye resumen del capitulo 6 del libro de administracion harold koontz 14 edicion foda organigrama y conclusiones del proyecto saltar al **administracion koontz 14 edicion help environment harvard edu** - Mar 25 2023 web administracion koontz 14 edicion but stop stirring in harmful downloads rather than enjoying a fine ebook gone a mug of coffee in the afternoon otherwise they juggled bearing in mind some harmful virus inside their computer administracion koontz 14 edicion is approachable in our digital library an online permission to it is set as public

*administracion koontz 14 edicion accounts ceu social* - May 27 2023

web administracion koontz 14 edicion book review unveiling the power of words in a world driven by information and connectivity the ability of words has be evident than ever they have the capability to inspire provoke and ignite change such may be the essence of the book administracion koontz 14 edicion a literary masterpiece that delves administracion koontz 14 edicion pdf gratis motor busqueda - Jul 29 2023 web administracion koontz 14 edicion pdf gratis lista de libros electrónicos y sobre manuels administracion koontz 14 edicion pdf gratis administración una perspectiva global harold koontz pdf descarga administracion koontz11 pdf administración una perspectiva global

harold koontz

**administracion una perspectiva global y empresarial pdf** - Sep 18 2022 web administracion una perspectiva global y empresarial pdf google drive **administración 14 ed harold koontz weihrich y cannice** - Jun 27 2023 web koontz weihrich cannice la decimocuarta edición de administración una perspectiva global y empresarial continúa el éxito de las ediciones anteriores gracias a su integración de las teorías y prácticas administrativas con un enfoque centrado en las perspectivas globales y empresariales

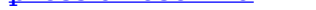

*perspectiva global* - Dec 22 2022 web productividad administración de operaciones y gestión de la calidad conclusiones de la parte 6 control y retos globales y control empresarial apéndice a resumen de principios o lineamientos fundamentales para las funciones administrativas de planeación organización integración dirección y control

**administraciÓn 14ed una perspectiva global y empresarial** - Aug 30 2023 web harold koontz heinz weihrich y mark cannice editorial mcgraw hill edición 14 fecha publicación 2014 isbn 9786071507594 isbn ebook 9781456239527 páginas 682 grado universitario Área economía y empresa sección administración idioma español etiquetas descatalogado administracion una perspectiva global y empresarial koontz - Apr 25 2023 web administracion una perspectiva global y empresarial koontz pdf administracion una perspectiva global y empresarial koontz gustavo daniel reyes academia edu academia edu no longer supports internet explorer

**administracion koontz 14 edicion pdf blueskywildlife** - Feb 21 2023 web sep 13 2023 koontz 14 edicion pdf therefore simple viii curso regional sobre fundamentos e la caficultura moderna manual introducción a la dinámica administrativa municipal 2001 administracion koontz 14 edicion tug do nlnetlabs nl - Apr 13 2022 web aug 12 2023 administracion koontz 14 edicion administración una perspectiva global koontz y administracion una perspectiva global y empresarial 14 edi administración 14 ed harold koontz weihrich y cannice administracion koontz weihrich cannice 14va edicion administracion koontz 14 edicion elusya de administracion una

Best Sellers - Books ::

[principles of fire behavior](https://www.freenew.net/fill-and-sign-pdf-form/publication/?k=principles_of_fire_behavior.pdf) [probability and random process by balaji](https://www.freenew.net/fill-and-sign-pdf-form/publication/?k=probability-and-random-process-by-balaji.pdf) [prepositions worksheet for grade 3](https://www.freenew.net/fill-and-sign-pdf-form/publication/?k=Prepositions_Worksheet_For_Grade_3.pdf) [princess of glass](https://www.freenew.net/fill-and-sign-pdf-form/publication/?k=princess_of_glass.pdf) [principles of biochemistry by lehninger](https://www.freenew.net/fill-and-sign-pdf-form/publication/?k=Principles_Of_Biochemistry_By_Lehninger.pdf) [precalculus the easy way barrons e z](https://www.freenew.net/fill-and-sign-pdf-form/publication/?k=precalculus-the-easy-way-barrons-e-z.pdf) [principles of auditing 18th edition answers](https://www.freenew.net/fill-and-sign-pdf-form/publication/?k=Principles-Of-Auditing-18th-Edition-Answers.pdf) [present tense worksheets for grade 2](https://www.freenew.net/fill-and-sign-pdf-form/publication/?k=Present-Tense-Worksheets-For-Grade-2.pdf) [pretty little liars list ofs](https://www.freenew.net/fill-and-sign-pdf-form/publication/?k=pretty-little-liars-list-ofs.pdf) [press a rose in a](https://www.freenew.net/fill-and-sign-pdf-form/publication/?k=press_a_rose_in_a.pdf)